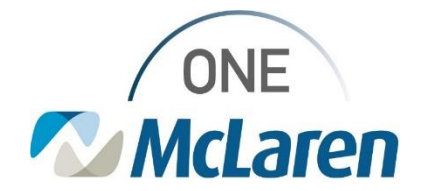

## Cerner Flash

## Ambulatory: New Surgical Post-Op Follow Up Note Template **August 18, 2021**

**Surgical Post-Op Follow Up Note Template Overview**

**Enhancement:** There is a new Surgical Post-Op Follow Up Note template available within the Create Note section of the Outpatient Workflow page. This note template is available for surgeon's and will pull in the appropriate documentation specific to patient follow up visits that occur post procedure (i.e. Colonoscopy, etc.).

**Provider Positions Impacted:** Physician - Surgeon

## **Provider Workflow for Choosing the Surgical Post-Op Note Template**

The Post-Op Follow Up note template can be accessed from link within the Create Note section on the Outpatient Workflow page.

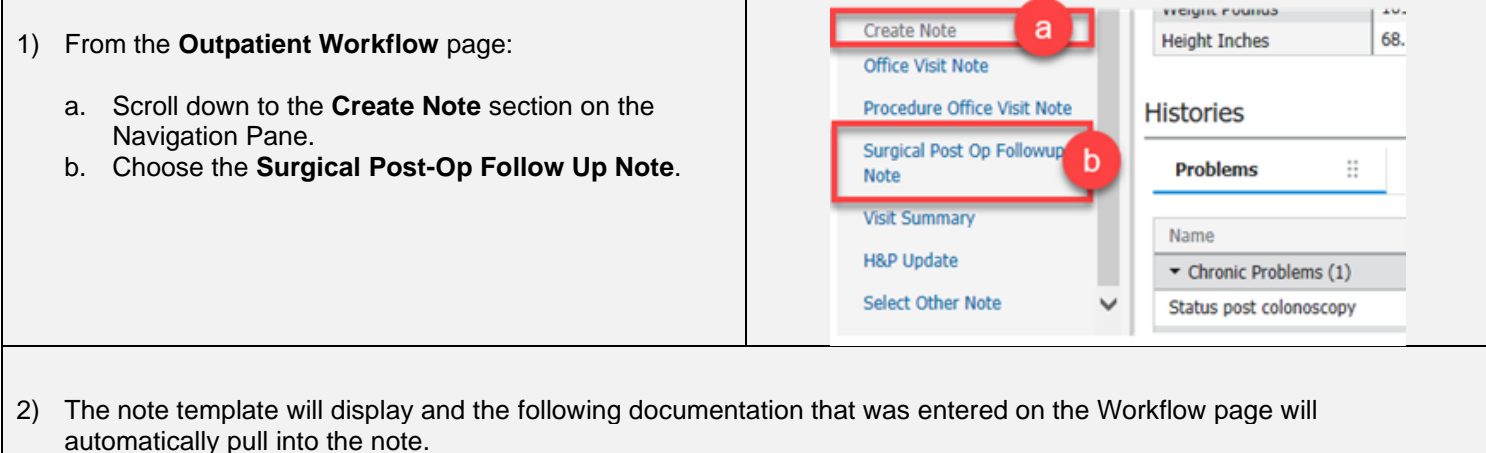

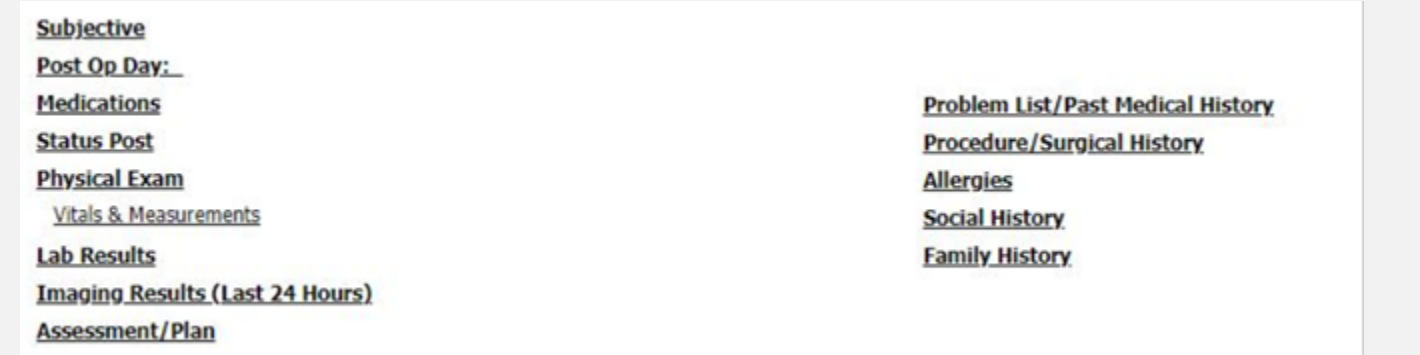

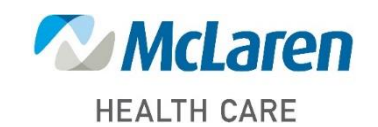

## *Doing what's best*